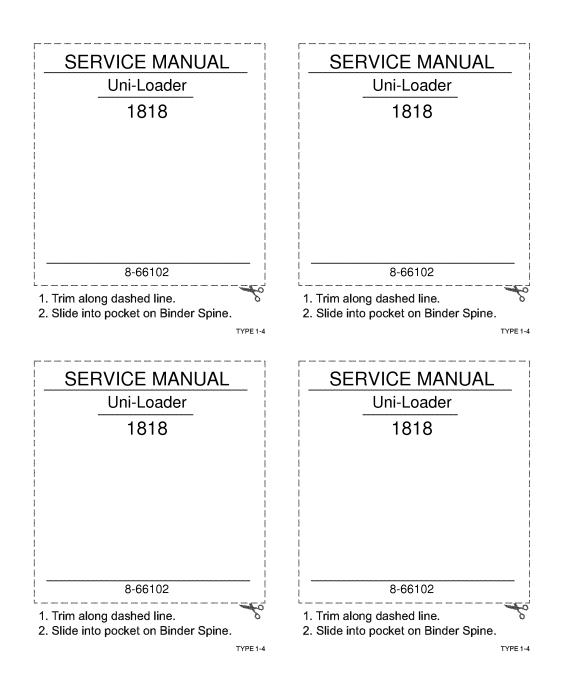

## 1818 Uni-Loader Service Manual 8-66102 Table of Contents

| Description                                                                                    | Section No. | Form No. |
|------------------------------------------------------------------------------------------------|-------------|----------|
| General                                                                                        | Tab 1       |          |
| Safety Rules, Service Manual Introduction, and Torque Specifications                           | 1001        | 8-68110  |
| Fluids and Lubricants                                                                          | 1002        | 8-17800  |
| Engine Specifications for Onan P218 2 Cylinder Gasoline Engine                                 | 1010        | 8-58750  |
| Engine Specifications for Kubota D850 3 Cylinder Diesel Engine                                 | 1024        | 8-58740  |
| General Machine Specifications                                                                 | 1210        | 8-68120  |
| Engines                                                                                        | Tab 2       |          |
| Engine Removal and Installation and Radiator Removal and Installation                          | 2000        | 8-68160  |
| Engine Accessories (Air Cleaner and Muffler)                                                   | 2001        | 8-68170  |
| Cylinder Head, Valves and Camshaft for Onan P218 2 Cylinder Gasoline Engine                    | 2015        | 8-57810  |
| Cylinder Head and Valve Train for Kubota D850 3 Cylinder Diesel Engine                         | 2015        | 8-57730  |
| Engine Camshaft and Fuel Camshaft for Kubota D850 3 Cylinder Diesel Engine                     | 2020        | 8-58610  |
| Cylinder Block, Pistons and Connecting Rods for Onan P218 2 Cylinder<br>Gasoline Engine        | 2025        | 8-57820  |
| Cylinder Block, Pistons and Connecting Rods for Kubota D850 3 Cylinder<br>Diesel Engine        | 2025        | 8-57740  |
| Crankshaft, Main Bearings, Flywheel, and Oil Seals for Onan P218 2 Cylinder Gasoline Engine    | 2035        | 8-57830  |
| Crankshaft, Main Bearings, Flywheel, and Oil Seals for Kubota D850 3 Cylinder<br>Diesel Engine | 2035        | 8-57750  |
| Lubrication Components for Onan P218 2 Cylinder Gasoline Engine                                | 2045        | 8-57840  |
| Lubrication Components for Kubota D850 3 Cylinder Diesel Engine                                | 2045        | 8-57760  |
| Cooling System for Kubota D850 3 Cylinder Diesel Engine                                        | 2055        | 8-57770  |
| Ignition System for Onan P218 2 Cylinder Gasoline Engine                                       | 2065        | 8-58690  |
| Engine Lubrication for Kubota D850 3 Cylinder Diesel Engine                                    | 2555        | 8-57780  |
| Fuel Systems                                                                                   | Tab 3       |          |
| Carburetor and Fuel Pump for Onan P218 2 Cylinder Gasoline Engine                              | 3002        | 8-58680  |
| Fuel Pump and Injection Pump for Kubota D850 3 Cylinder Diesel Engine                          | 3312        | 8-58540  |
| Fuel Injectors and Glow Plugs for Kubota D850 3 Cylinder Diesel Engine                         | 3313        | 8-58530  |
| Electrical                                                                                     | Tab 4       |          |
| Removal and Installation for Electrical Components                                             | 4000        | 8-68190  |
| Electrical Specifications and Troubleshooting                                                  | 4002        | 8-68201  |
| Electrical Schematics                                                                          | 4003        | 8-68211  |
| Instruments and Gauges                                                                         | 4004        | 8-68220  |

CASE CORPORATION 700 State Street Racine, WI 53404 U.S.A.

CASE CANADA CORPORATION 450 Sherman Avenue Hamilton, ON L8N 4C4 CANADA

## 1818 Uni-Loader Service Manual 8-66102 **Table of Contents**

| Description                                                                     | Section No.    | Form No. |
|---------------------------------------------------------------------------------|----------------|----------|
| Battery                                                                         | 4005           | 8-44360  |
| Starter and Solenoid for Onan P218 2 Cylinder Gasoline Engine                   | 4006           | 8-57860  |
| Starter Motor for Kubota D850 3 Cylinder Diesel Engine                          | 4006           | 8-57790  |
| Alternator and Rectifier / Regulator Unit for Onan P218 2 Cylinder Gasoline Eng | gine 4007      | 8-57870  |
| Alternator and Regulator for Kubota D850 3 Cylinder Diesel Engine               | 4007           | 8-57800  |
|                                                                                 |                |          |
| Power Train                                                                     | Tab 6          |          |
| Removal and Installation of Power Train Components                              | 6000           | 8-68230  |
| Maintenance                                                                     | 6001           | 8-68240  |
| Hydrostatic System Troubleshooting                                              | 6002           | 8-17820  |
| Piston Pump                                                                     | 6004           | 8-68260  |
| Motor                                                                           | 6005           | 8-68270  |
| Sprocket, Chains, and Axles                                                     | 6007           | 8-68290  |
| Drive Belts                                                                     | 6010           | 8-68300  |
| Wheels and Tires                                                                | 6011           | 8-68310  |
| Hydraulics                                                                      | Tab 8          |          |
| Removal and Installation of Hydraulic Components                                | 8000           | 8-68330  |
| Maintenance                                                                     | 8001           | 8-68340  |
| Hydraulic Schematics, Specifications and Troubleshooting                        | 8002           | 8-17830  |
| Cleaning the Hydraulic System and Hydrostatic System                            | 8003           | 8-68360  |
| Hydraulic pump                                                                  | 8004           | 8-68370  |
| Loader Control Valve                                                            | 8005           | 8-68380  |
| Auxiliary Control Valve                                                         | 8006           | 8-68390  |
| Cylinders                                                                       | 8090           | 8-68400  |
| Mounted Equipment                                                               | Tab 9          |          |
| Pedals and Levers                                                               | 9000           | 8-17840  |
| Loader                                                                          | 9001           | 8-68410  |
| ROPS Canopy, Seat, Seat Belts, and Operators Compartment                        | 9003           | 8-68420  |
| Auxiliary Hydraulic Installation                                                | 9004           | 8-68430  |
| Rear Pocket                                                                     | In Rear Pocket |          |
| Electrical Schematic, Gasoline Engine                                           |                | B87793   |
| Electrical Schematic, Diesel Engine                                             |                | B87794   |
| Hydraulic Schematic                                                             |                | B87969   |
| Electrical Schematic Foldout Gasoline and Diesel Engines                        |                | 6-41550  |

Thank you so much for reading. Please click the "Buy Now!" button below to download the complete manual.

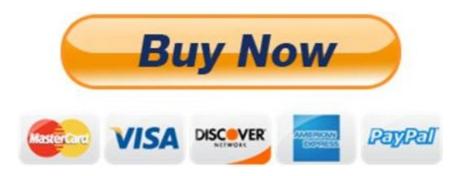

After you pay.

You can download the most perfect and complete manual in the world immediately.

Our support email:

ebooklibonline@outlook.com